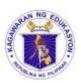

## Republic of the Philippines Department of Education

## REGION VI – WESTERN VISAYAS SCHOOLS DIVISION OF SILAY CITY

## DOÑA MONTSERRAT LOPEZ MEMORIAL HIGH SCHOOL RIZAL ST., BRGY, RIZAL SILAY CITY, NEG.OCC.

## WEEKLY HOME LEARNING PLAN FOR SPTVE

Quarter 2, Week 2 (January 18-22, 2021)

| Day and<br>Time     | Learning Areas                                         | Learning Competencies                                                                                                    | Learning Task                                                                                                    | Mode of<br>delivery                                                                                              |
|---------------------|--------------------------------------------------------|----------------------------------------------------------------------------------------------------|----------------------------------------------------------------------------------------------------|----------------------------------------------------------------------------------------------------|
| Monday<br>1:00-5:00 | SPTVE<br>ICF 7<br>STVEP 7-SEC7-<br>7,10,17,19,20,24,28 | Identify the types and purposes of software  -Define and explain software  -Determine the different types and purposes of software  -Recognize software development process  -Identify and explain functions of application and system software  -Analyze and solve issues related to software upgrades  Part 2 | Get up, fix your bed, wash up and prepare to eat your breakfast. Prepare to open the module.  1. What I need to know: In this particular area, you are going to read and study carefully the topic about Application Program, its definition, types, and functions.  2. What have I learned? Answer the questions related to the information you have read: 1. Why is there a need to choose an application program? 2. If the company is involved in business having prepared a payroll, what type of application program that a company to use? and explain its function. 3. Which application program above you prefer to use? Why?  3. What I can Do Activity 1: Identify the application program from 10-item scrambled | Have the parents take the Module and personal submission of answer sheet by the parents to the teacher in school |

letters, arrange the letters to form a word of the correct answer Activity 2: Word Puzzle. Look for the name of application program in the box by encircling the letters to form a word(s). Activity 3: Be able to classify under what classification of application program according to the statement below: 1. Class record of students 2. Show the slides on the screen for reporting 3. Typing the application letter for a job 4. Surf information on the internet 5. Removing viruses on the computer -4. Assessment: Answer the 10-item test in multiple choice. 5. Supplementary: Please refer your answer to the answer key given at the last page. God bless!

Prepared by:

**SEIGFRED S. SEVERINO**